# Package 'tailDepFun'

June 3, 2021

Type Package Title Minimum Distance Estimation of Tail Dependence Models Description Provides functions implementing minimal distance estimation methods for parametric tail dependence models, as proposed in Einmahl, J.H.J., Kiriliouk, A., Krajina, A., and Segers, J. (2016) [<doi:10.1111/rssb.12114>](https://doi.org/10.1111/rssb.12114) and Einmahl, J.H.J., Kiriliouk, A., and Segers, J. (2018) [<doi:10.1007/s10687-017-0303-7>](https://doi.org/10.1007/s10687-017-0303-7). Version 1.0.1 Date 2021-05-27 Author Anna Kiriliouk Maintainer Anna Kiriliouk <anna.kiriliouk@unamur.be> **Depends**  $R$  ( $> = 3.2.3$ ) Imports cubature, mvtnorm, SpatialExtremes, copula, stats, utils Suggests R.rsp VignetteBuilder R.rsp License GPL-3 LazyData true Collate 'Other.R' 'helpFunctions.R' 'EstimationBR.R' 'EstimationGumbel.R' 'EstimationML.R' 'empbetacop.R' RoxygenNote 7.1.1 Encoding UTF-8 NeedsCompilation yes Repository CRAN

# R topics documented:

Date/Publication 2021-06-03 11:00:02 UTC

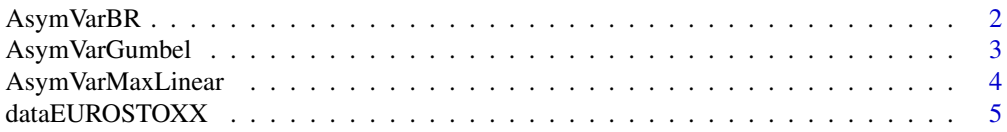

# <span id="page-1-0"></span>2 AsymVarBR

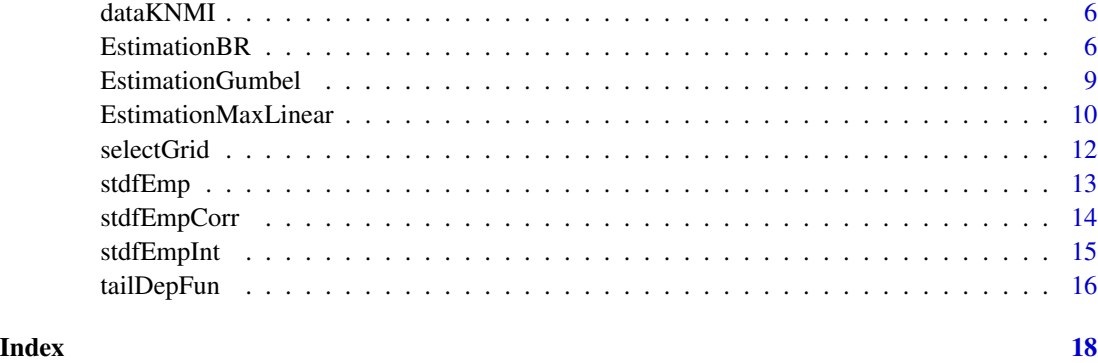

<span id="page-1-1"></span>AsymVarBR *Asymptotic variance matrix for the Brown-Resnick process.*

# Description

Computes the asymptotic variance matrix for the Brown-Resnick process, estimated using the pairwise M-estimator or the weighted least squares estimator.

# Usage

```
AsymVarBR(locations, indices, par, method, Tol = 1e-05)
```
# Arguments

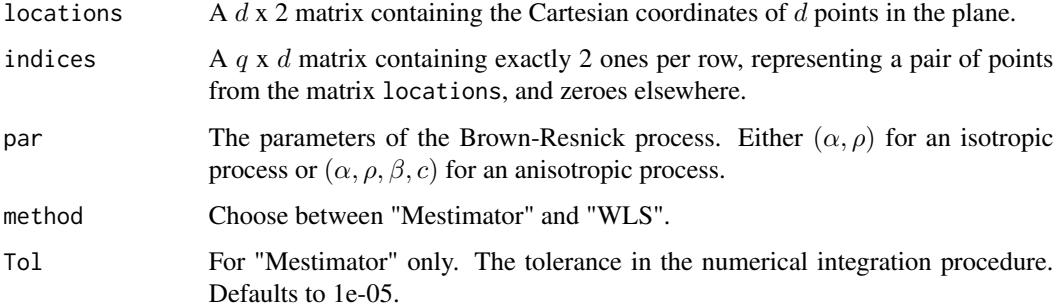

# Details

The parameters of a The matrix indices can be either user-defined or returned from the function selectGrid with  $cst = c(0,1)$ . Calculation might be rather slow for method = "Mestimator".

# Value

A q by q matrix.

# <span id="page-2-0"></span>AsymVarGumbel 3

# References

Einmahl, J.H.J., Kiriliouk, A., Krajina, A., and Segers, J. (2016). An Mestimator of spatial tail dependence. Journal of the Royal Statistical Society: Series B (Statistical Methodology), 78(1), 275-298.

Einmahl, J.H.J., Kiriliouk, A., and Segers, J. (2018). A continuous updating weighted least squares estimator of tail dependence in high dimensions. Extremes 21(2), 205-233.

# See Also

[selectGrid](#page-11-1)

# Examples

```
locations \le cbind(rep(1:2, 3), rep(1:3, each = 2))
indices \leq selectGrid(cst = c(0,1), d = 6, locations = locations, maxDistance = 1)
AsymVarBR(locations, indices, par = c(1.5,3), method = "WLS")
```
<span id="page-2-1"></span>AsymVarGumbel *Asymptotic variance matrix for the Gumbel model.*

#### Description

Computes the asymptotic variance matrix for the Gumbel model, estimated using the pairwise Mestimator or the weighted least squares estimator.

#### Usage

```
AsymVarGumbel(indices, par, method)
```
# Arguments

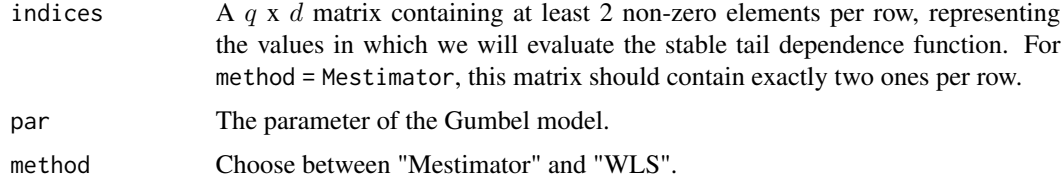

# Details

The matrix indices can be either user defines or returned by selectGrid. For method = "Mestimator", only a grid with exactly two ones per row is accepted, representing the pairs to be used.

#### Value

A q by q matrix.

# <span id="page-3-0"></span>References

Einmahl, J.H.J., Kiriliouk, A., Krajina, A., and Segers, J. (2016). An Mestimator of spatial tail dependence. Journal of the Royal Statistical Society: Series B (Statistical Methodology), 78(1), 275-298.

Einmahl, J.H.J., Kiriliouk, A., and Segers, J. (2018). A continuous updating weighted least squares estimator of tail dependence in high dimensions. Extremes 21(2), 205-233.

# See Also

[selectGrid](#page-11-1)

# Examples

```
indices \leq selectGrid(c(0,1), d = 3, nonzero = c(2,3))
AsymVarGumbel(indices, par = 0.7, method = "WLS")
```
<span id="page-3-1"></span>AsymVarMaxLinear *Asymptotic variance matrix for the max-linear model.*

#### Description

Computes the asymptotic variance matrix for the max-linear model, estimated using the weighted least squares estimator.

#### Usage

AsymVarMaxLinear(indices, par, Bmatrix = NULL)

#### Arguments

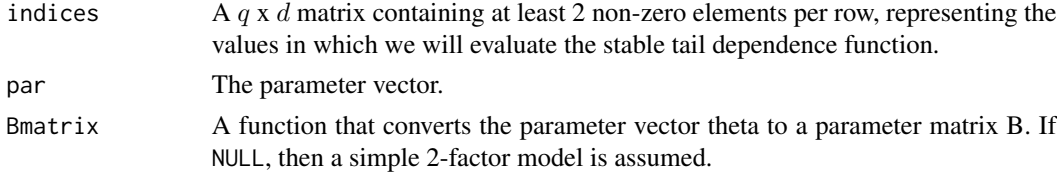

# Value

A q by q matrix.

#### References

Einmahl, J.H.J., Kiriliouk, A., and Segers, J. (2018). A continuous updating weighted least squares estimator of tail dependence in high dimensions. Extremes 21(2), 205-233.

# See Also

[selectGrid](#page-11-1)

# <span id="page-4-0"></span>dataEUROSTOXX 5

# Examples

```
indices \leq selectGrid(c(0,0.5,1), d = 3, nonzero = 3)
AsymVarMaxLinear(indices, par = c(0.1,0.55,0.75))
```
<span id="page-4-1"></span>dataEUROSTOXX *EUROSTOXX50 weekly negative log-returns.*

# Description

The first three columns represent the weekly negative log-returns of the index prices of the EU-ROSTOXX50 and of its subindices correspoding to the supersectors chemicals and insurance. The fourth and fifth columns represent the weekly negative log-returns of the index prices of the DAX and the CAC40 indices. The sixth to tenth columnds represent the weekly negative log-returns of the stock prices of Bayer, BASF, Allianz, AXA, and Airliquide respectively.

#### Format

dataEUROSTOXX is a matrix with 711 rows and 10 columns.

# Source

Yahoo Finance

# References

Einmahl, J.H.J., Kiriliouk, A., and Segers, J. (2018). A continuous updating weighted least squares estimator of tail dependence in high dimensions. Extremes 21(2), 205-233.

#### Examples

```
data(dataEUROSTOXX)
## Transform data to unit Pareto margins
n <- nrow(dataEUROSTOXX)
x \le apply(dataEUROSTOXX, 2, function(i) n/(n + 0.5 - rank(i)))
## Define indices in which we evaluate the estimator
indices \leq selectGrid(c(0,0.5,1), d = 10, nonzero = c(2,3))
start <- c(0.67,0.8,0.77,0.91,0.41,0.47,0.25,0.7,0.72,0.19,0.37,0.7,0.09,0.58)
## Estimate the parameters. Lasts up to ten minutes.
```

```
EstimationMaxLinear(x, indices, k = 40, method = "WLS", startingValue = start,
covMat = FALSE, EURO = TRUE)
```
<span id="page-5-2"></span><span id="page-5-0"></span>

# Description

Daily maximal speeds of wind gusts, measured in 0.1 m/s. The data are observed at 22 inland weather stations in the Netherlands. Only the summer months are presented here (June, July, August). Also included are the Euclidian coordinates of the 22 weather stations, where a distance of 1 corresponds to 100 kilometers.

#### Format

dataKNMI\$data is a matrix with 672 rows and 22 columns, dataKNMI\$loc is a matrix with 22 rows and 2 columns.

#### Source

KNMI

# References

Einmahl, J.H.J., Kiriliouk, A., Krajina, A., and Segers, J. (2016). An Mestimator of spatial tail dependence. Journal of the Royal Statistical Society: Series B (Statistical Methodology), 78(1), 275-298.

#### Examples

```
data(dataKNMI)
n <- nrow(dataKNMI$data)
locations <- dataKNMI$loc
x \le apply(dataKNMI$data, 2, function(i) n/(n + 0.5 - rank(i)))
indices \leq selectGrid(cst = c(0,1), d = 22, locations = locations, maxDistance = 0.5)
EstimationBR(x, locations, indices, k = 60, method = "Mestimator", isotropic = TRUE,
covMat = FALSE)$theta
```
<span id="page-5-1"></span>EstimationBR *Estimation of the parameters of the Brown-Resnick process*

# Description

Estimation the parameters of the Brown-Resnick process, using either the pairwise M-estimator or weighted least squares (WLS).

# EstimationBR 7

# Usage

```
EstimationBR(
 x,
 locations,
 indices,
 k,
 method,
 isotropic = FALSE,
 biascorr = FALSE,
 Tol = 1e-05,
 k1 = (nrow(x) - 10),tau = 5,startingValue = NULL,
 Omega = diag(nrow(indices)),
 iterate = FALSE,
 covMat = TRUE)
```
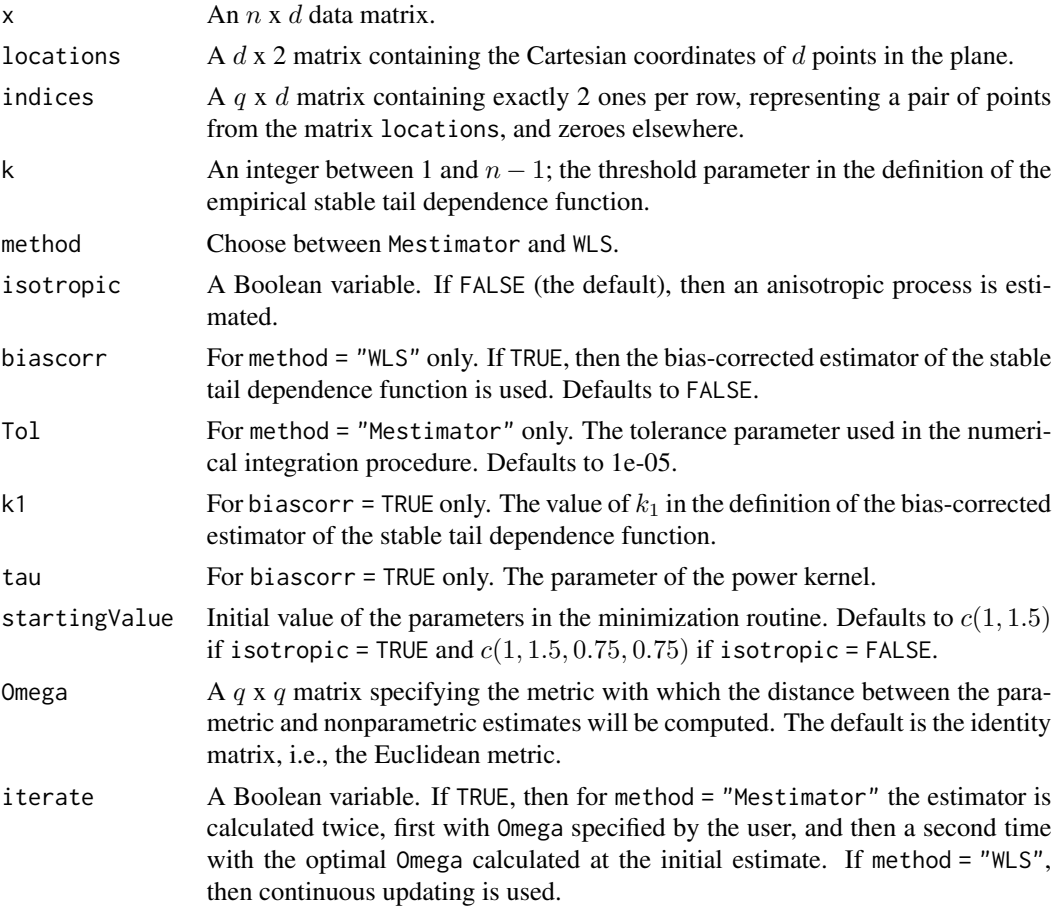

<span id="page-7-0"></span>covMat A Boolean variable. If TRUE (the default), the covariance matrix is calculated. Standard errors are obtained by taking the square root of the diagonal elements.

# Details

The parameters of the Brown-Resnick process are either  $(\alpha, \rho)$  for an isotropic process or  $(\alpha, \rho, \beta, c)$ for an anisotropic process. The matrix indices can be either user-defined or returned from the function selectGrid with  $cst = c(0,1)$ . Estimation might be rather slow when iterate = TRUE or even when covMat = TRUE.

# Value

A list with the following components:

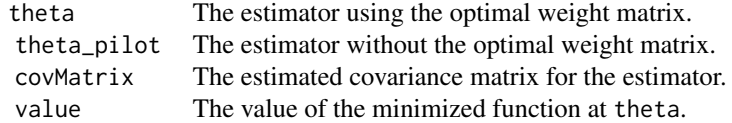

# References

Einmahl, J.H.J., Kiriliouk, A., and Segers, J. (2018). A continuous updating weighted least squares estimator of tail dependence in high dimensions. Extremes 21(2), 205-233.

Einmahl, J.H.J., Kiriliouk, A., Krajina, A., and Segers, J. (2016). An Mestimator of spatial tail dependence. Journal of the Royal Statistical Society: Series B (Statistical Methodology), 78(1), 275-298.

# See Also

[selectGrid](#page-11-1)

# Examples

```
## define the locations of 9 stations
locations \leq cbind(rep(c(1:3), each = 3), rep(1:3, 3))
## select the pairs of locations
indices \leq selectGrid(cst = c(0,1), d = 9, locations = locations, maxDistance = 1.5)
## The Brown-Resnick process
set.seed(1)
x <- SpatialExtremes::rmaxstab(n = 1000, coord = locations, cov.mod = "brown",
                               range = 3, smooth = 1)
## Calculate the estimtors.
EstimationBR(x, locations, indices, 100, method = "Mestimator", isotropic = TRUE,
             covMat = FALSE)$theta
EstimationBR(x, locations, indices, 100, method = "WLS", isotropic = TRUE,
covMat = FALSE)$theta
```
<span id="page-8-1"></span><span id="page-8-0"></span>EstimationGumbel *Estimation of the parameter of the Gumbel model*

# Description

Estimation the parameter of the Gumbel model, using either the pairwise M-estimator or weighted least squares (WLS).

# Usage

```
EstimationGumbel(
  x,
  indices,
 k,
 method,
 biascorr = FALSE,
 k1 = (nrow(x) - 10),tau = 5,
  covMat = TRUE
)
```
# Arguments

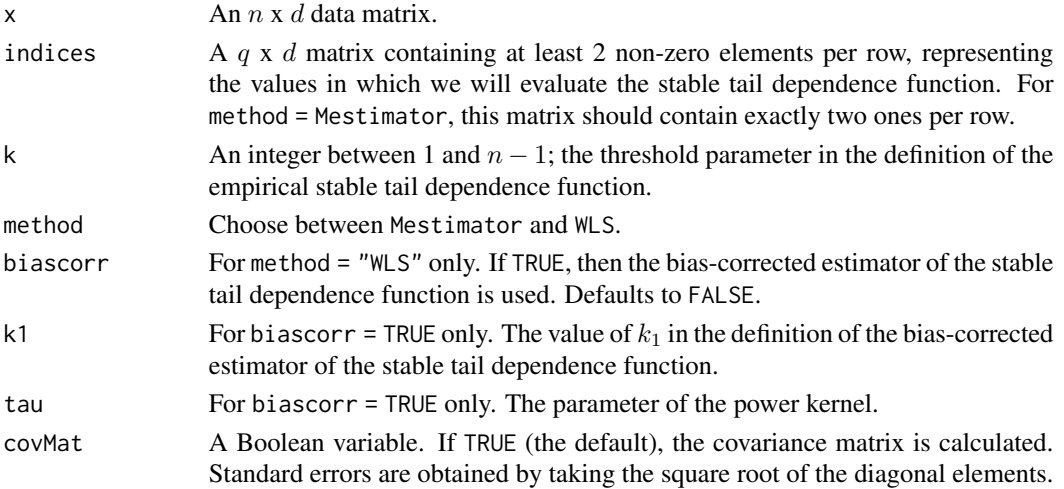

# Details

The matrix indices can be either user defined or returned by selectGrid. For method = "Mestimator", only a grid with exactly two ones per row is accepted, representing the pairs to be used.

# Value

For WLS, a list with the following components:

<span id="page-9-0"></span>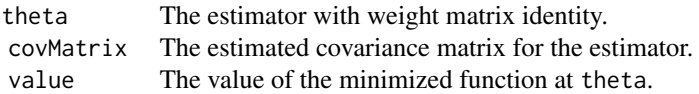

# References

Einmahl, J.H.J., Kiriliouk, A., and Segers, J. (2018). A continuous updating weighted least squares estimator of tail dependence in high dimensions. Extremes 21(2), 205-233.

Einmahl, J.H.J., Kiriliouk, A., Krajina, A., and Segers, J. (2016). An Mestimator of spatial tail dependence. Journal of the Royal Statistical Society: Series B (Statistical Methodology), 78(1), 275-298.

#### See Also

[selectGrid](#page-11-1)

# Examples

```
## Generate data with theta = 0.5
set.seed(1)
n < -1000cop <- copula::gumbelCopula(param = 2, dim = 3)
data <- copula::rCopula(n = n,copula = cop)
## Transform data to unit Pareto margins
x \le apply(data, 2, function(i) n/(n + 0.5 - rank(i)))
## Define indices in which we evaluate the estimator
indices \leq selectGrid(c(0,1), d = 3)
EstimationGumbel(x, indices, k = 50, method = "WLS", biascorr = TRUE)
```
<span id="page-9-1"></span>EstimationMaxLinear *Estimation of the parameters of the max-linear model*

# **Description**

Estimation the parameters of the max-linear model, using either the pairwise M-estimator or weighted least squares (WLS).

#### Usage

```
EstimationMaxLinear(
  x,
  indices,
  k,
  method,
 Bmatrix = NULL,
  Ldot = NULL,biascorr = FALSE,
```
# EstimationMaxLinear 11

```
k1 = (nrow(x) - 10),tau = 5,startingValue,
 Omega = diag(nrow(indices)),
 iterate = FALSE,
 covMat = TRUE,GoFtest = FALSE,
 dist = 0.01,EURO = FALSE)
```
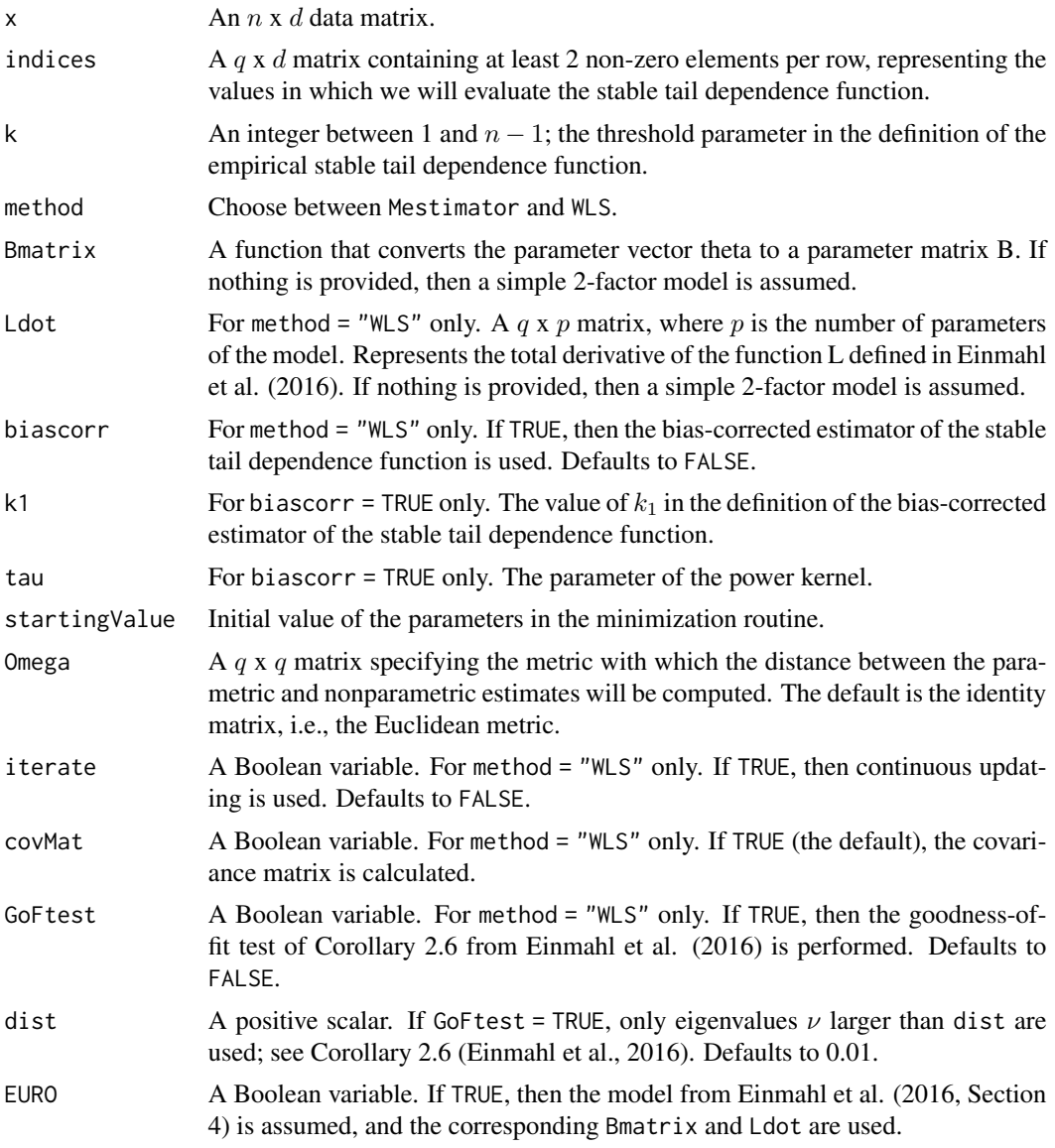

# <span id="page-11-0"></span>Details

The matrix indices can be either user defined or returned by selectGrid. For method = "Mestimator", only a grid with exactly two ones per row is accepted, representing the pairs to be used. The functions Bmatrix and Ldot can be defined such that they represent a max-linear model on a directed acyclic graph: see the vignette for this package for an example.

# Value

For Mestimator, the estimator theta is returned. For WLS, a list with the following components:

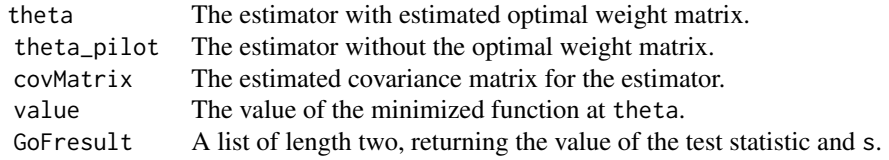

# References

Einmahl, J.H.J., Kiriliouk, A., and Segers, J. (2018). A continuous updating weighted least squares estimator of tail dependence in high dimensions. Extremes 21(2), 205-233.

# See Also

[selectGrid](#page-11-1)

# Examples

```
## Generate data
set.seed(1)
n < -1000fr \leq matrix(-1/log(runif(2*n)), nrow = n, ncol = 2)
data <- cbind(pmax(0.3*fr[,1],0.7*fr[,2]),pmax(0.5*fr[,1],0.5*fr[,2]),pmax(0.9*fr[,1],0.1*fr[,2]))
## Transform data to unit Pareto margins
x \le apply(data, 2, function(i) n/(n + 0.5 - rank(i)))
## Define indices in which we evaluate the estimator
indices \leq selectGrid(cst = c(0,0.5,1), d = 3)
EstimationMaxLinear(x, indices, k = 100, method = "WLS", startingValue = c(0.3, 0.5, 0.9))
indices \leq selectGrid(cst = c(0,1), d = 3)
EstimationMaxLinear(x, indices, k = 100, method = "Mestimator", startingValue = c(0.3, 0.5, 0.9))
```
<span id="page-11-1"></span>selectGrid *Selects a grid of indices.*

# Description

Returns a regular grid of indices in which to evaluate the stable tail dependence function.

### <span id="page-12-0"></span>stdfEmp and the state of the state of the state of the state of the state of the state of the state of the state of the state of the state of the state of the state of the state of the state of the state of the state of th

# Usage

```
selectGrid(cst, d, nonzero = 2, locations = NULL, maxDistance = 10<sup>0</sup>6)
```
#### Arguments

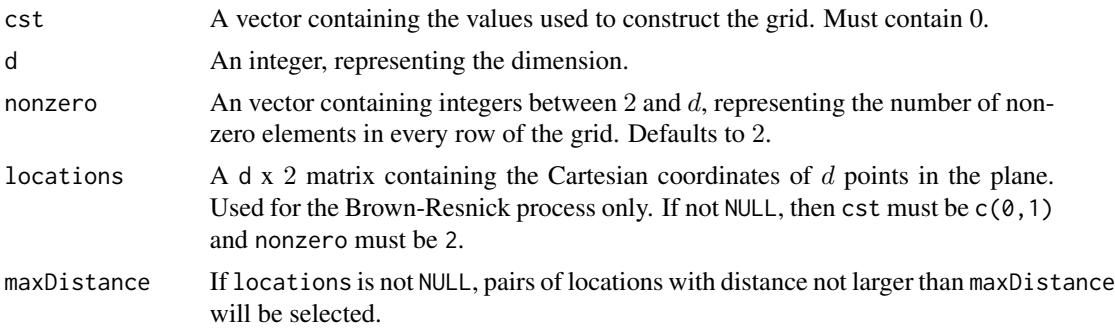

# Value

A matrix with q rows and d columns, where every row represents a vector in which we will evaluate the stable tail dependence function (for the weighted least squares estimator) or where every row indicates which pairs of variables to use (for the M-estimator)

# Examples

```
selectGrid(cst = c(0, 0.5, 1), d = 3, nonzero = c(2, 3))locations \le cbind(rep(1:3, each = 3), rep(1:3,3))
selectGrid(c(0,1), d = 9, locations = locations, maxDistance = 1.5)
```
<span id="page-12-1"></span>stdfEmp *Empirical stable tail dependence function*

# Description

Returns the stable tail dependence function in dimension d, evaluated in a point cst.

# Usage

```
stdfEmp(ranks, k, cst = rep(1, ncol(ranks)))
```
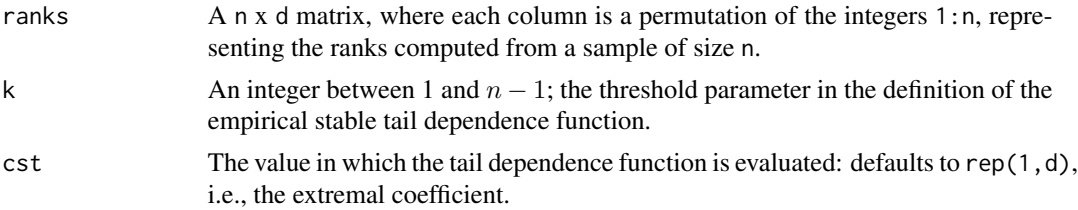

<span id="page-13-0"></span>A scalar between  $\max(x_1, \ldots, x_d)$  and  $x_1 + \cdots + x_d$ .

#### References

Einmahl, J.H.J., Kiriliouk, A., and Segers, J. (2018). A continuous updating weighted least squares estimator of tail dependence in high dimensions. Extremes 21(2), 205-233.

# See Also

[stdfEmpCorr](#page-13-1)

# Examples

## Simulate data from the Gumbel copula and compute the extremal coefficient in dimension four. set.seed(2)

cop <- copula::gumbelCopula(param = 2, dim = 4) data <- copula::rCopula(n = 1000, copula = cop) stdfEmp(apply(data,2,rank), k = 50)

<span id="page-13-1"></span>stdfEmpCorr *Bias-corrected empirical stable tail dependence function*

# Description

Returns the bias-corrected stable tail dependence function in dimension d, evaluated in a point cst.

# Usage

```
stdfEmpCorr(
 ranks,
 k,
 cst = rep(1, ncol(ranks)),tau = 5,k1 = (nrow(ranks) - 10)\lambda
```
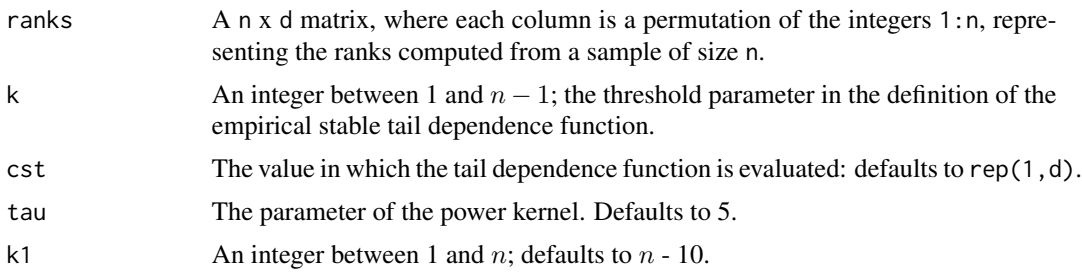

# <span id="page-14-0"></span>stdfEmpInt 15

# Details

The values for k1 and tau are chosen as recommended in Beirlant et al. (2016). This function might be slow for large n.

# Value

A scalar between  $\max(x_1, \ldots, x_d)$  and  $x_1 + \cdots + x_d$ .

#### References

Einmahl, J.H.J., Kiriliouk, A., and Segers, J. (2018). A continuous updating weighted least squares estimator of tail dependence in high dimensions. Extremes 21(2), 205-233.

Beirlant, J., Escobar-Bach, M., Goegebeur, Y., and Guillou, A. (2016). Bias-corrected estimation of stable tail dependence function. Journal of Multivariate Analysis, 143, 453-466.

#### See Also

[stdfEmp](#page-12-1)

# Examples

```
## Simulate data from the Gumbel copula
set.seed(2)
cop <- copula::gumbelCopula(param = 2, dim = 4)
data <- copula::rCopula(n = 1000, copula = cop)
stdfEmpCorr(apply(data,2,rank), k = 50)
```
<span id="page-14-1"></span>stdfEmpInt *Integrated empirical stable tail dependence function*

# Description

Analytical implementation of the integral of the bivariate stable tail dependence function over the unit square.

#### Usage

stdfEmpInt(ranks, k)

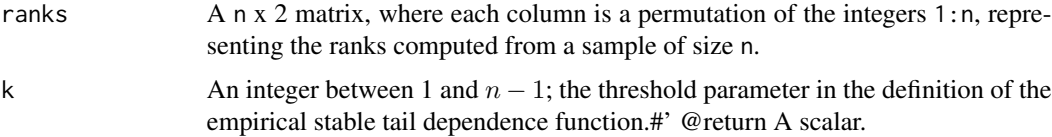

# <span id="page-15-0"></span>Value

A positive scalar.

# References

Einmahl, J.H.J., Kiriliouk, A., Krajina, A., and Segers, J. (2016). An Mestimator of spatial tail dependence. Journal of the Royal Statistical Society: Series B (Statistical Methodology), 78(1), 275-298.

# Examples

```
ranks <- cbind(sample(1:20), sample(1:20))
stdfEmpInt(ranks, k = 5)
```
tailDepFun *tailDepFun*

# Description

The package tailDepFun provides functions implementing two rank-based minimal distance estimation methods for parametric tail dependence models for distributions attracted to a max-stable law. The estimators, referred to as the pairwise M-estimator and the weighted least squares estimator, are described in Einmahl et al. (2016a) and Einmahl et al. (2016b). Extensive examples to illustrate the use of the package can be found in the accompanying vignette.

# Details

Currently, this package allows for estimation of the Brown-Resnick process, the Gumbel (or logistic) model and max-linear models (possibly on a directed acyclic graph). The main functions of this package are [EstimationBR](#page-5-1), [EstimationGumbel](#page-8-1) and [EstimationMaxLinear](#page-9-1), but several other functions are exported as well: [stdfEmpInt](#page-14-1) returns the integral of the bivariate empirical stable tail dependence function over the unit square, and [stdfEmp](#page-12-1) and [stdfEmpCorr](#page-13-1) return the (biascorrected) empirical stable tail dependence function. The functions [AsymVarBR](#page-1-1), [AsymVarGumbel](#page-2-1), [AsymVarMaxLinear](#page-3-1) return the asymptotic covariance matrices of the estimators. An auxiliary function to select a regular grid of indices in which to evaluate the stable tail dependence function is exported as well, [selectGrid](#page-11-1). Finally, two datasets are available: [dataKNMI](#page-5-2) (Einmahl et al., 2016) and [dataEUROSTOXX](#page-4-1) (Einmahl et al., 2018).

#### References

Einmahl, J.H.J., Kiriliouk, A., Krajina, A., and Segers, J. (2016). An Mestimator of spatial tail dependence. Journal of the Royal Statistical Society: Series B (Statistical Methodology), 78(1), 275-298.

Einmahl, J.H.J., Kiriliouk, A., and Segers, J. (2018). A continuous updating weighted least squares estimator of tail dependence in high dimensions. Extremes 21(2), 205-233.

# tailDepFun 17

# Examples

## get a list of all help files of user-visible functions in the package help(package = tailDepFun)

# <span id="page-17-0"></span>Index

AsymVarBR, [2,](#page-1-0) *[16](#page-15-0)* AsymVarGumbel, [3,](#page-2-0) *[16](#page-15-0)* AsymVarMaxLinear, [4,](#page-3-0) *[16](#page-15-0)*

dataEUROSTOXX, [5,](#page-4-0) *[16](#page-15-0)* dataKNMI, [6,](#page-5-0) *[16](#page-15-0)*

EstimationBR, [6,](#page-5-0) *[16](#page-15-0)* EstimationGumbel, [9,](#page-8-0) *[16](#page-15-0)* EstimationMaxLinear, [10,](#page-9-0) *[16](#page-15-0)*

selectGrid, *[3,](#page-2-0) [4](#page-3-0)*, *[8](#page-7-0)*, *[10](#page-9-0)*, *[12](#page-11-0)*, [12,](#page-11-0) *[16](#page-15-0)* stdfEmp, [13,](#page-12-0) *[15,](#page-14-0) [16](#page-15-0)* stdfEmpCorr, *[14](#page-13-0)*, [14,](#page-13-0) *[16](#page-15-0)* stdfEmpInt, [15,](#page-14-0) *[16](#page-15-0)*

tailDepFun, [16](#page-15-0)